Introduction to Intel x86-64 Assembly, Architecture, **Applications, & Alliteration** 

> Xeno Kovah - 2014 xkovah at gmail

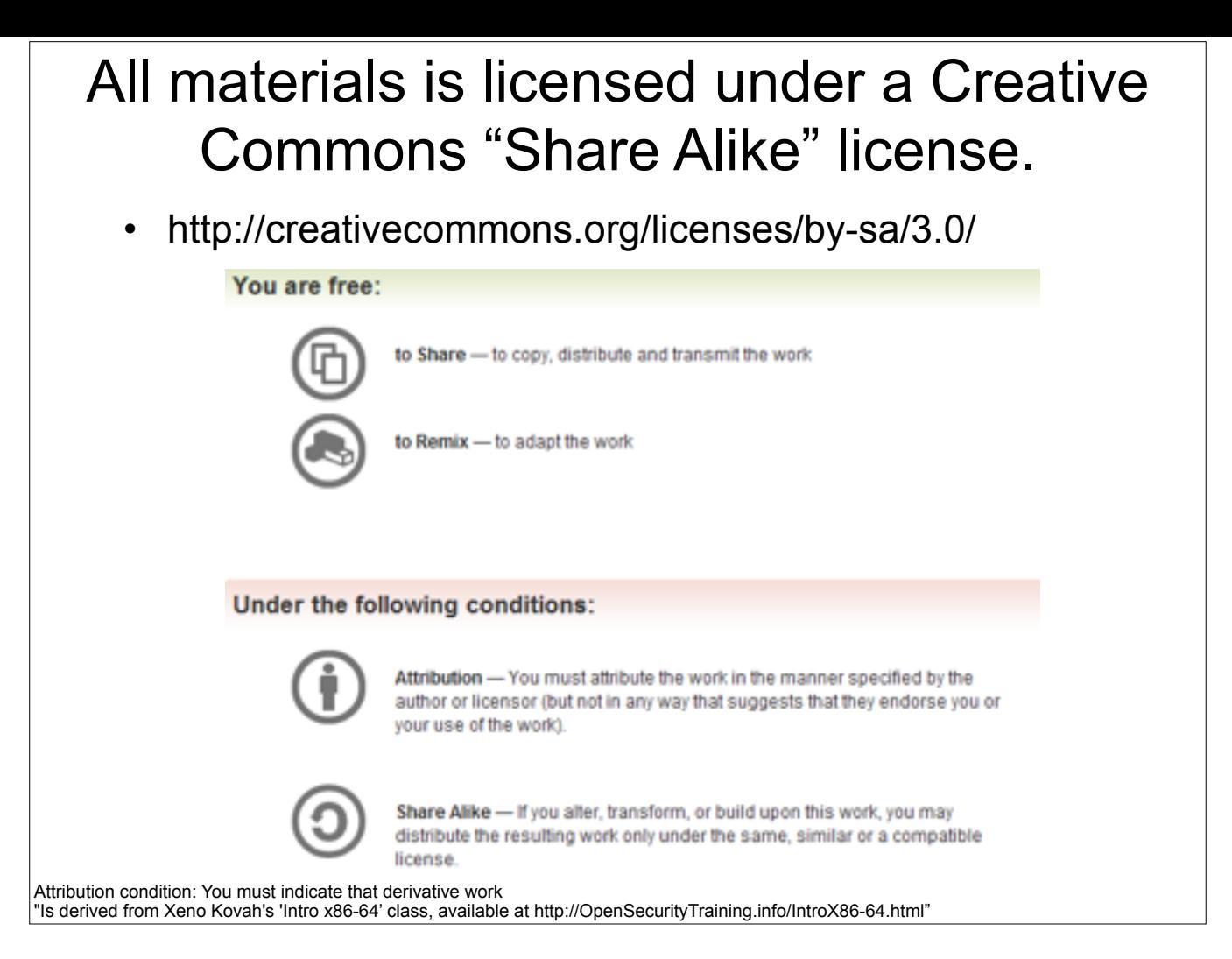

Attribution condition: You must indicate that derivative work

"Is derived from Xeno Kovah's 'Intro x86-64' class, available at http://OpenSecurityTraining.info/IntroX86-64.html"

## Intel vs. AT&T Syntax

- Intel: Destination <- Source(s)
	- Windows. Think algebra or C:  $y = 2x + 1$ ;
	- mov rbp, rsp
	- add rsp,  $0x14$  ; (rsp = rsp +  $0x14$ )
- AT&T: Source(s) -> Destination
	- $-$  \*nix/GNU. Think elementary school:  $1 + 2 = 3$
	- mov %rsp, %rbp
	- $-$  add  $$0x14,$ %rsp
	- So registers get a % prefix and immediates get a \$
- My classes will use Intel syntax except in this section
- But it's important to know both, so you can read documents in either format.

## Intel vs AT&T Syntax 2

- For instructions which can operate on different sizes, the mnemonic will have an indicator of the size.
	- movb operates on bytes
	- mov/movw operates on word (2 bytes)
	- movl operates on "long" (dword) (4 bytes)
	- movq operates on "quad word" (qword) (8 bytes)
- Intel indicates size with things like "mov *dword ptr* [rax], but it's not in the actual mnemonic of the instruction
- Will occasionally see things like "movzwl" which is move with zero extend from a word to a long

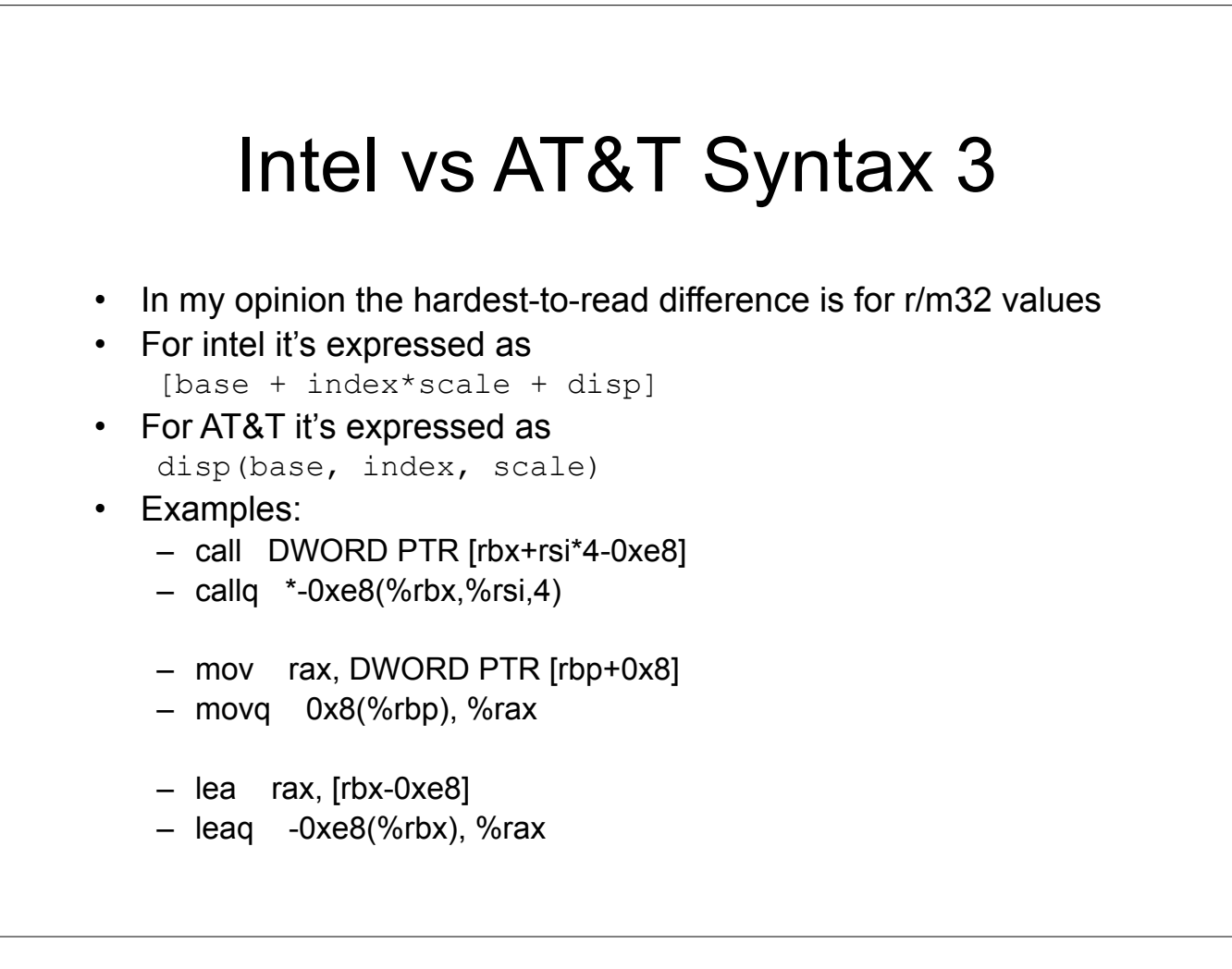

And some versions of the gnu tools, instead of using like "mov -0x4(%rbp)" will show it as "mov 0xFFFFFFFC(%rbp)"<br>http://sigo:tolkyari.com/willing/articles/articles/indig-tame/data.com/s;)<br>http://sigo:tolkyari.com/articles

## TODO

- Create a game that shows two instructions in AT&T syntax and Intel syntax, and asks the students whether they're the same or not
- (The +100/-200 helps mitigate advantage of guessing)